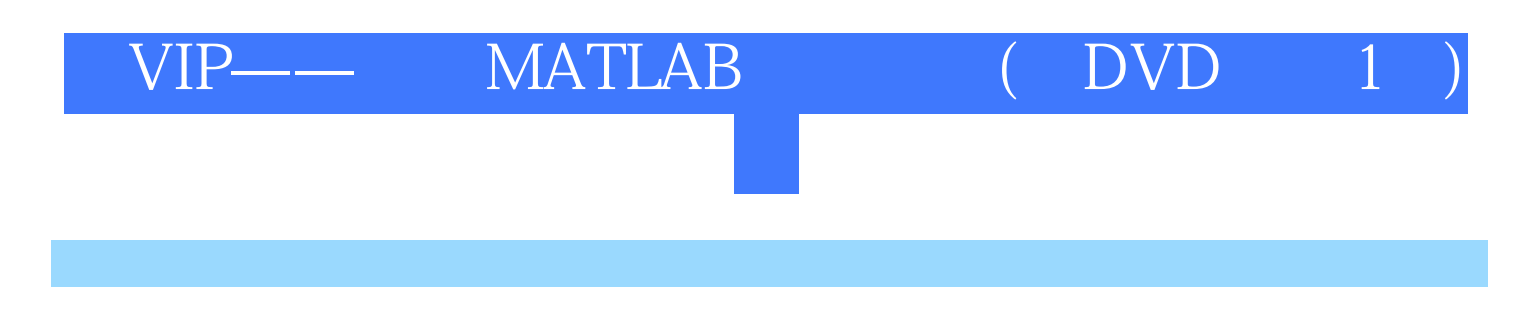

版 次:1

印刷时间:2012年06月01日 16

ISBN 9787121168956

Visual C++ MATLAB Visual C++ MATLAB  $Visual C++$  MATLAB Engine Visual  $C++$  MATLAB  $C/C++$ COM MATCOM ActiveX

Visual C++ MATLAB Visual  $C_{++}$  MATLAB ABS

**MATLAB** 

Visual C++ MATLAB

 $MATLAB$ 

 $1$ 1.1 MATLAB  $C/C++$  $1.1.1$  MATLAB  $1.1.2 C/C++$  $1.1.3$  $1.2$  $1.21$  Visual C++ MATLAB  $1.22$ 1.23 COM 1.24 MATCOM  $1.25$  ActiveX  $1.26$  MATLAB Add-in  $1.3$  Visual C++ MATLAB 1.4 Visual  $C++$ 

 $1.1$  MATLAB  $C/C_{++}$ 

 $1.12 C/C++$ 

 $1.2$ 

#### $1.22$

1.24 MATCOM

1.26 MATLAB Add-in

### 1.4 Visual  $C++$

#### $1.42$  Visual C++

 $1.51$  MATLAB

1.6

### $1.62$  MATLAB

2 Visual  $C++$ 

 $21.1$ 

 $22C++$ 

222

2.3 Windows

232

 $24$ 

242 DLL

 $25$  Visual C++

 $252$  Visual C++

2.6.1 MFC AppWizard

 $27$  ActiveX

27.2 ActiveX

 $28$ Visual  $C++$ 

 $282$  Visual C++

3 MATLAB

 $31.1$ 

 $31.3$ 

 $31.5$ 

 $321$ 

 $33 \sim$ 

332

 $34$ 

3.4.2 feval

35.1 MATLAB

353

361

363

 $37.1 M$ 

37.3M

38 MATLAB

382MATLAB

4 Visual  $C++$ 

## 4.1 MATLAB Engine

- $421$  Visual C++
- 423 MATLAB
- 4.3 MATLAB mxArray
- 432 mxArray
- 434 mxArray

## $44$

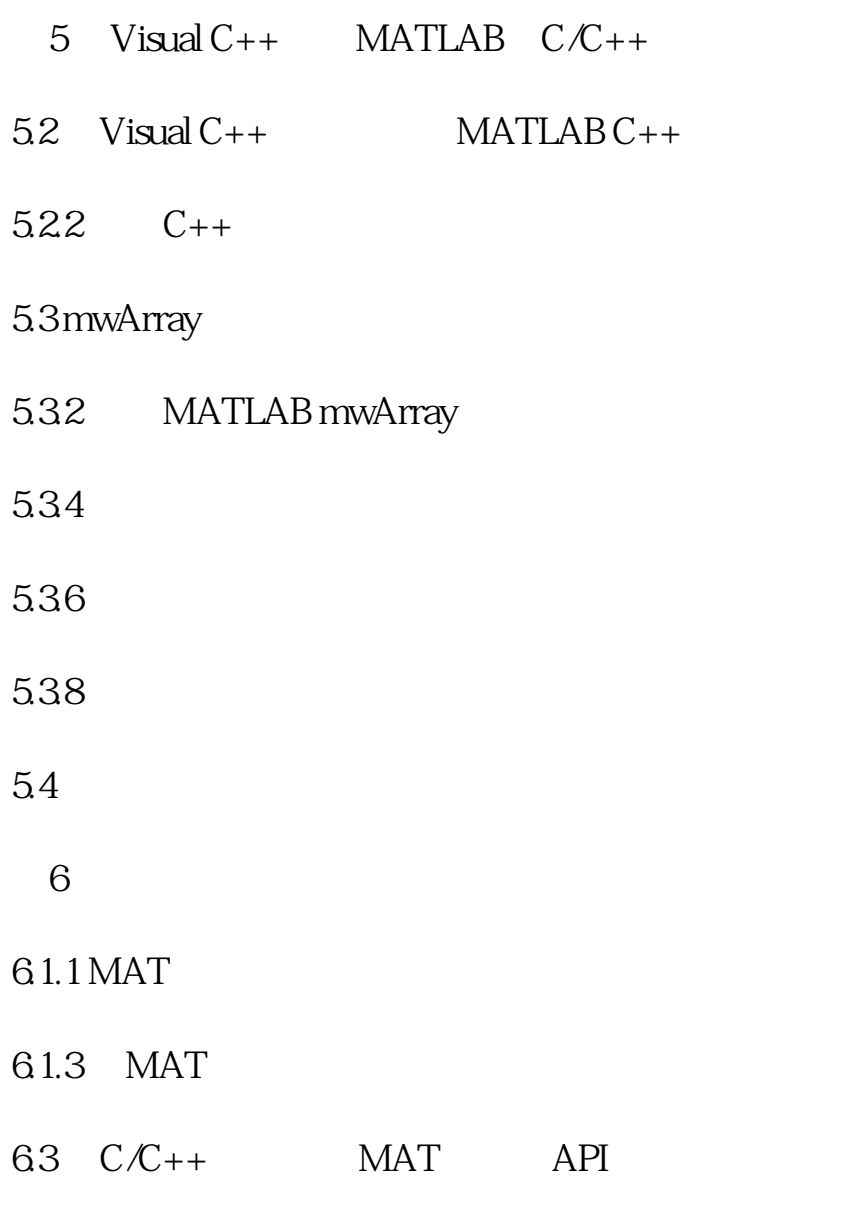

632 MAT

634 MAT

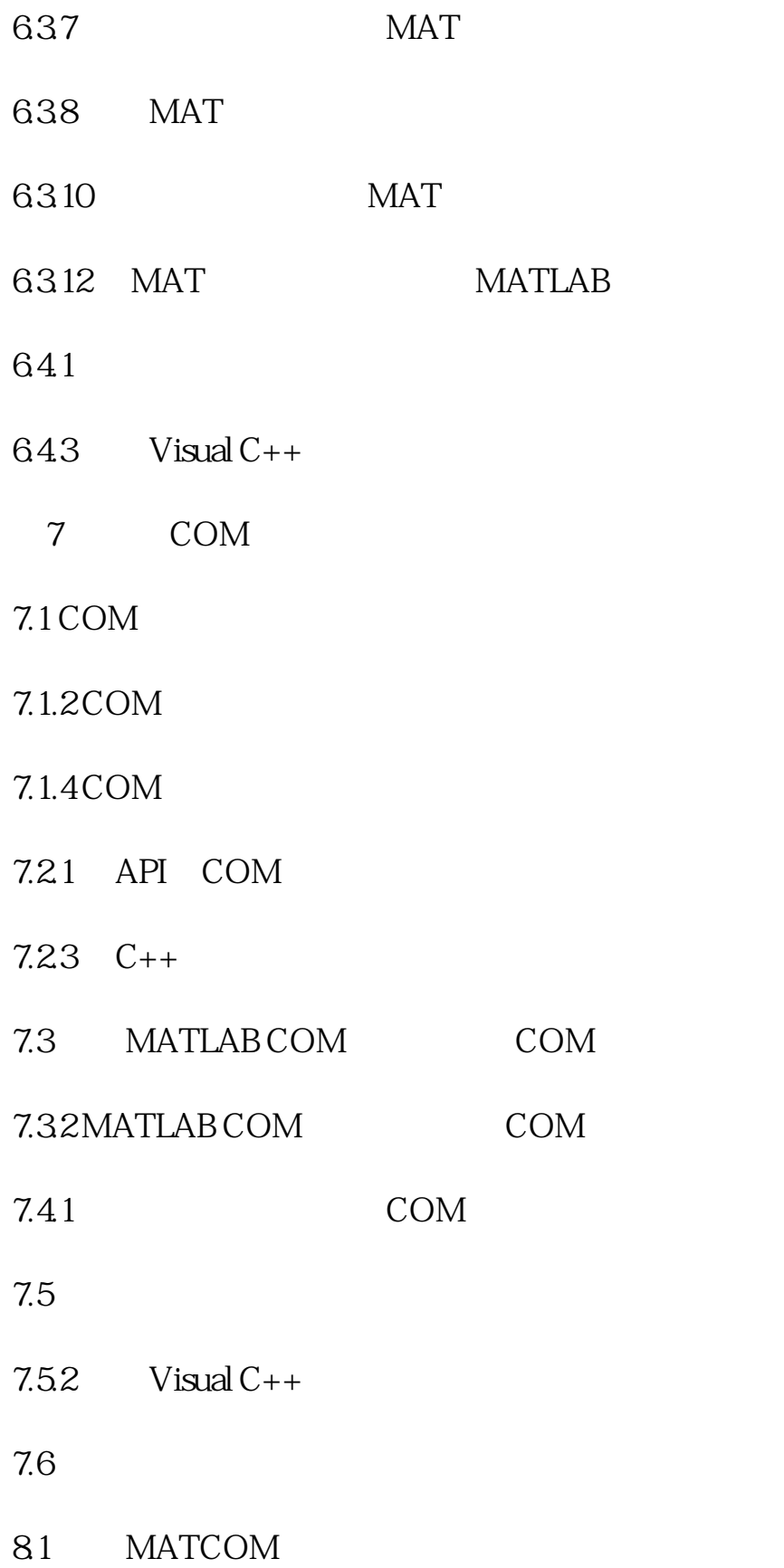

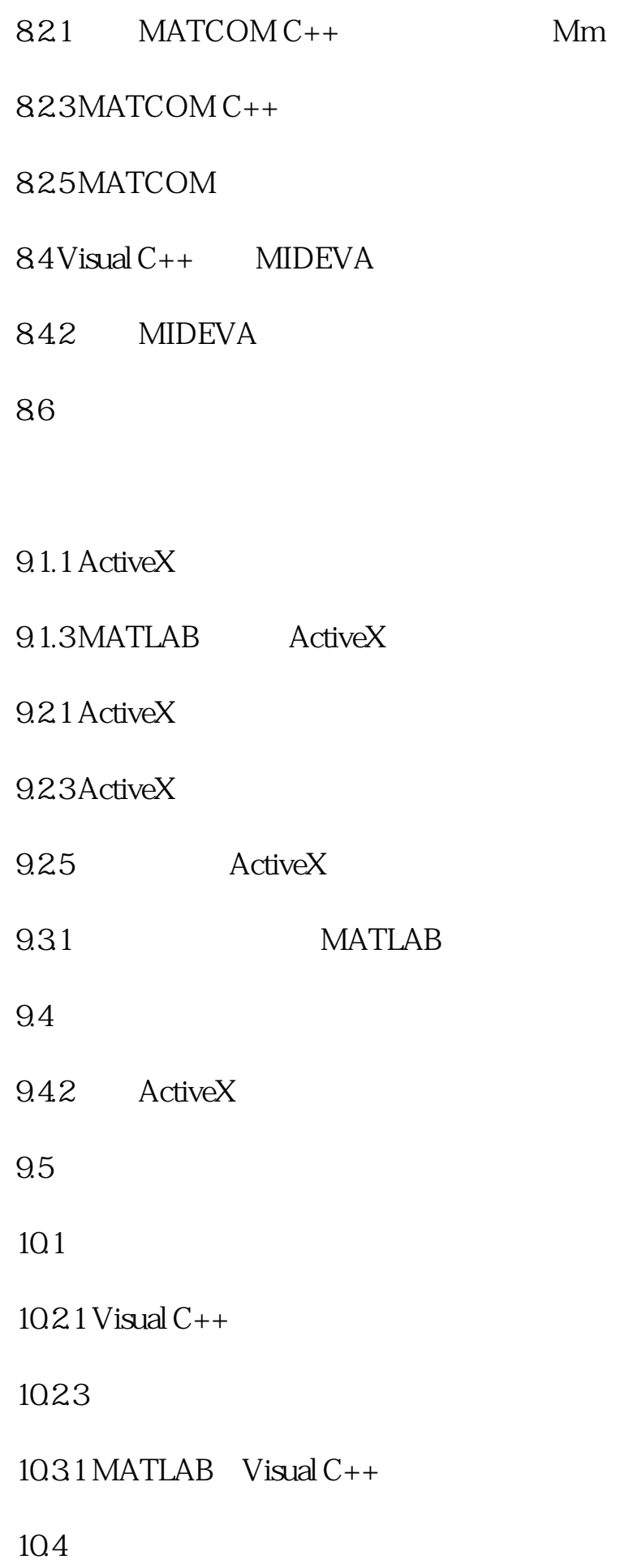

 $1042$  Visual C++

- $10.5$ 
	- 第11章 图形图像显示

11.2 Visual  $C++$ 

- $11.22$  Visual C++
- 11.3 MATLAB
- $11.32$
- 11.34
- 11.4 **MATLAB**
- 11.42 MATLAB
- $11.5$  MATLAB
- $11.52$
- $11.54$
- $11.56$
- 11.7 Visual  $C++$  MATLAB
- 11.7.2 MATCOM
- 11.8
- $12.1$
- $12.1.2$  Visual C++ MATLAB
- $12.21$
- 12.23

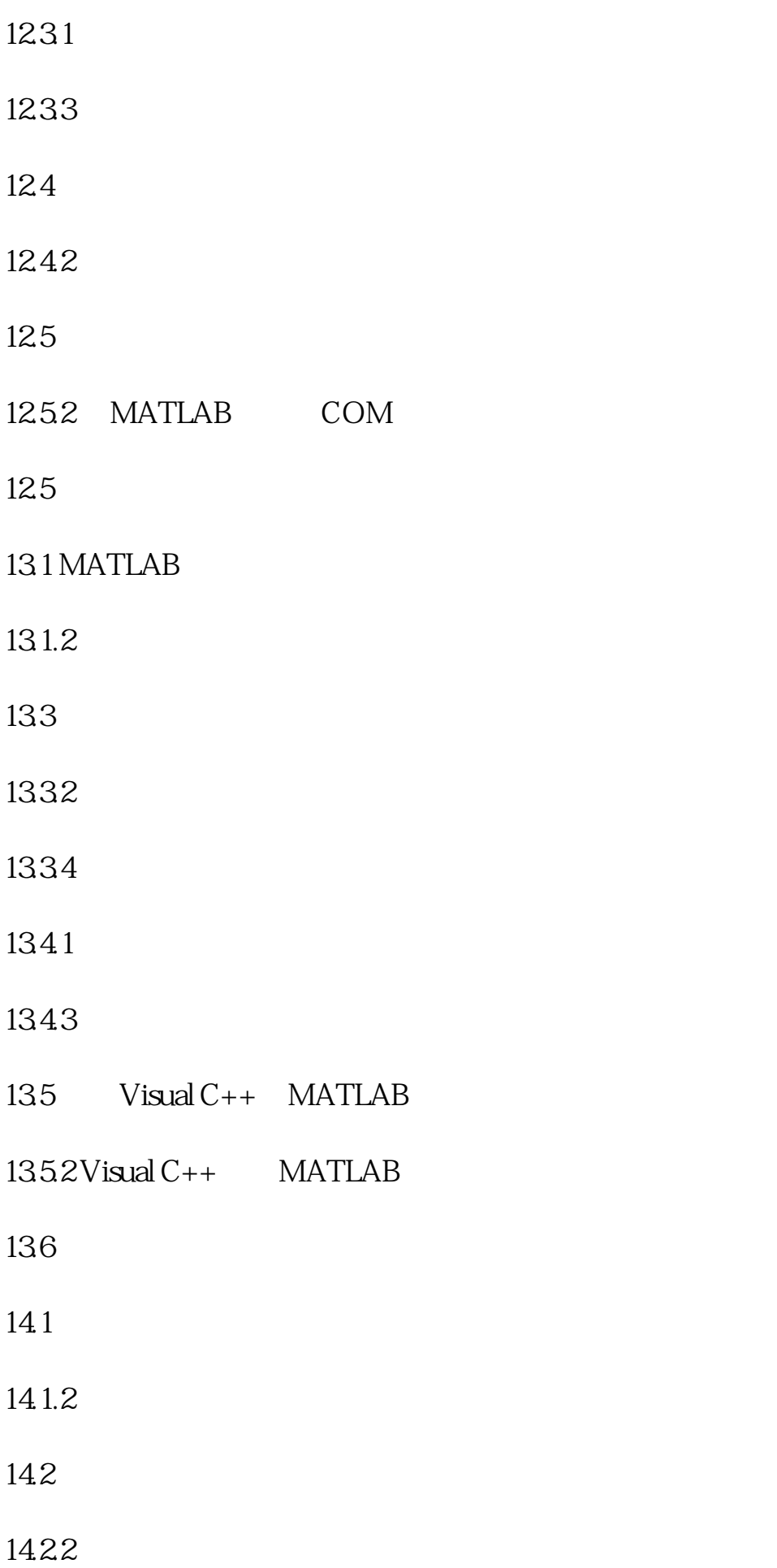

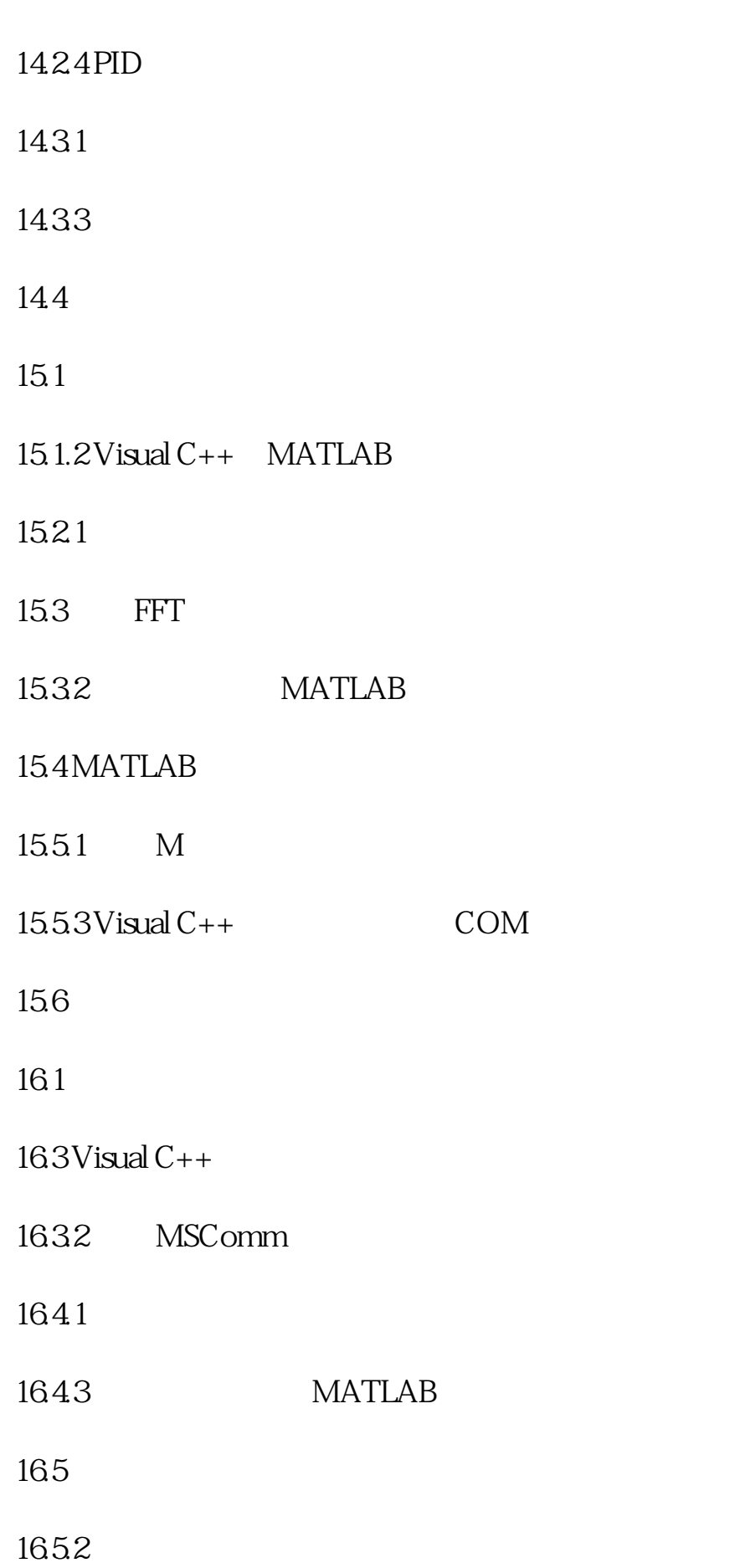

166

# 1662

[显示全部信息](javascript:void(0);)

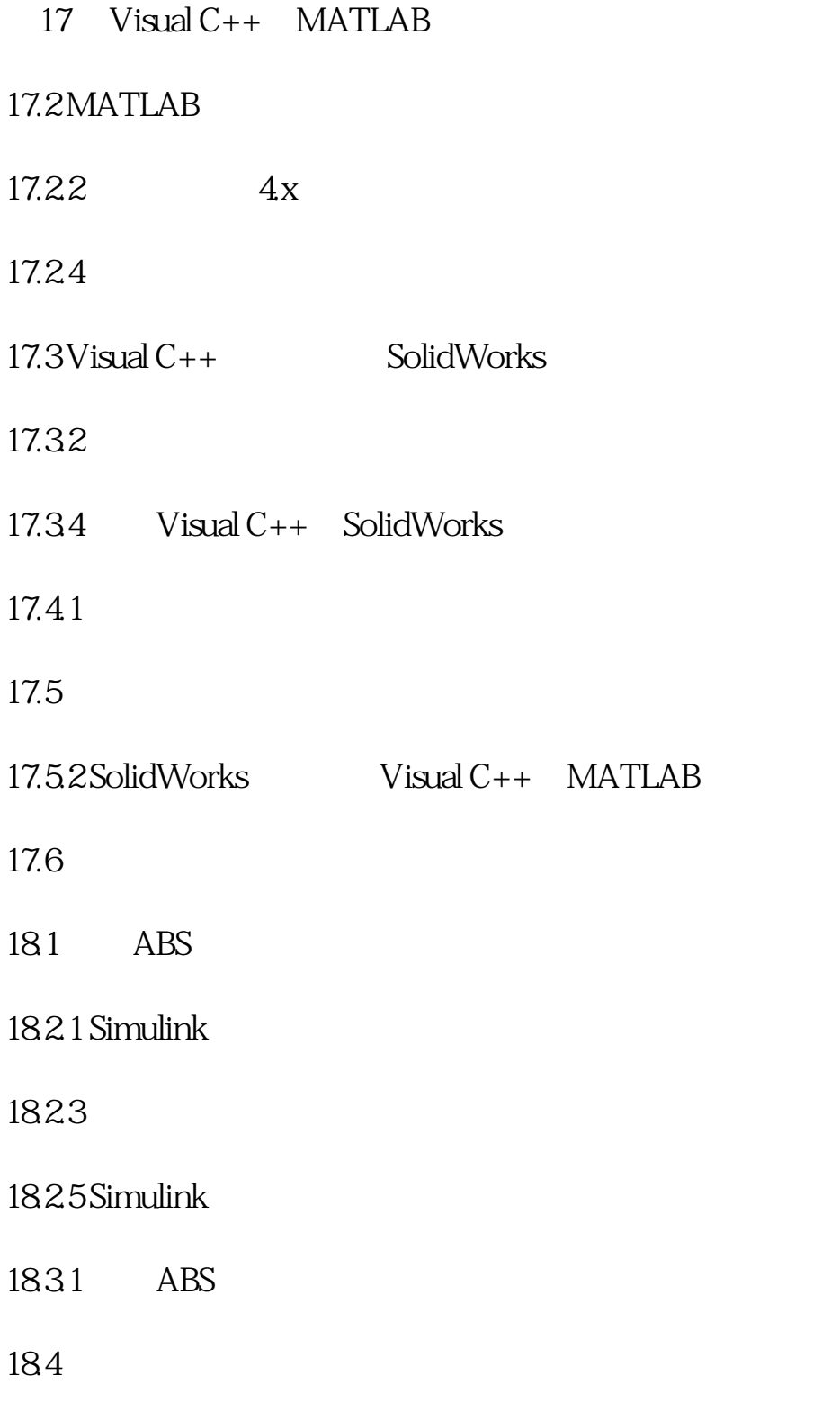

本站所提供下载的PDF图书仅提供预览和简介,请支持正版图书。 www.tushupdf.com